## Esempi domande Analisi Numerica – Quadratura – A.A. 2008 – 2009

- 1. Calcolare l'integrale definito  $\int_{0}^{\pi} [\log(x) x \cdot \cos(x) + x^2] dx$  con accuratezza assoluta 1 pari a: 10<sup>-3</sup>,10<sup>-7</sup>,10<sup>-14</sup>, utilizzando l'algoritmo adattivo di Cavalieri—Simpson.
	- a. Riportare in tabella il valore dell'integrale, la stima dell'errore assoluto che viene restituito dall'algoritmo e l'errore vero

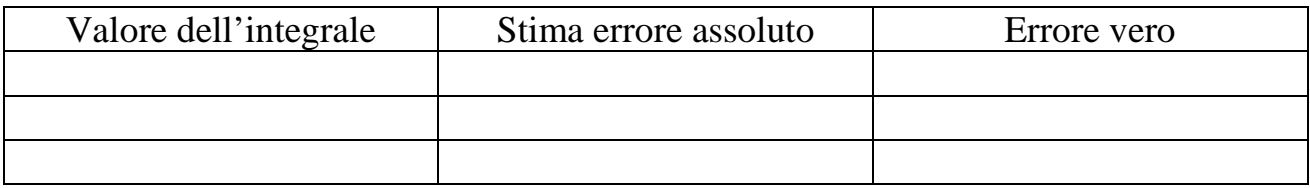

Per il calcolo dell'errore vero avvalersi del comando Matlab quadl(fun,a,b,tol), con il parametro 'tol' (tolleranza assoluta) uguale ad eps.

- b. Confrontare i valori di stima di errore assoluto ed errore vero, e commentare.
- 2. Calcolare l'integrale definito  $\int_{0}^{\pi} [e^{x} + \sin^{2}(x) x^{3}] dx$  con accuratezza assoluta − π pari a: 10<sup>-4</sup>,10<sup>-8</sup>,10<sup>-13</sup>, utilizzando l'algoritmo adattivo di Cavalieri—Simpson.
	- a. Riportare in tabella il valore dell'integrale, la stima dell'errore assoluto che viene restituito dall'algoritmo e l'errore vero

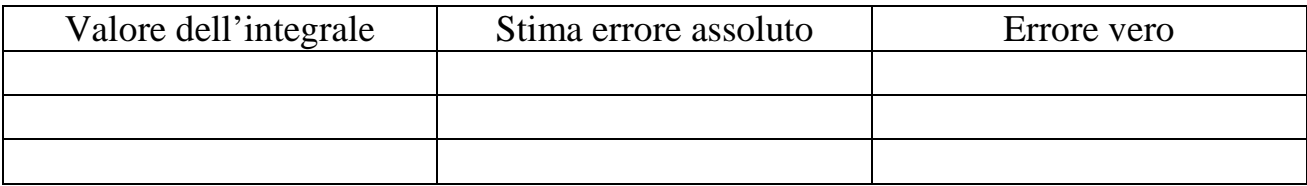

Per il calcolo dell'errore vero avvalersi del comando Matlab quadl(fun,a,b,tol), con il parametro 'tol' (tolleranza assoluta) uguale ad eps.

b. Confrontare i valori di stima di errore assoluto ed errore vero, e commentare.

- 3. Calcolare l'integrale definito ∫ −  $\int_{0}^{\pi} [x^3 - 5x^2 + 3x - 8] dx$  con accuratezza assoluta π pari a: 10<sup>-4</sup>,10<sup>-8</sup>,10<sup>-13</sup>, utilizzando l'algoritmo adattivo di Cavalieri—Simpson.
	- a. Riportare in tabella il valore dell'integrale, la stima dell'errore assoluto che viene restituito dall'algoritmo e l'errore vero

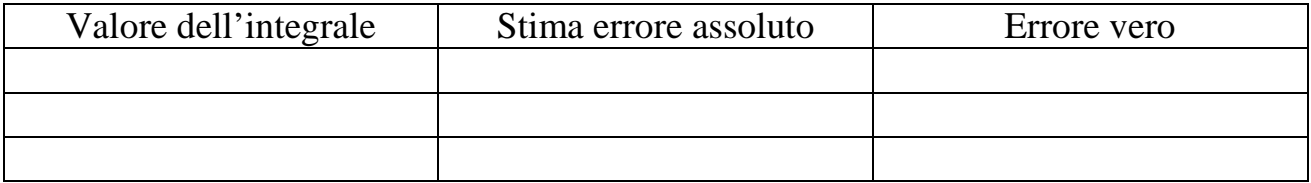

Per il calcolo dell'errore vero avvalersi del comando Matlab quadl(fun,a,b,tol), con il parametro 'tol' (tolleranza assoluta) uguale ad eps.

b. Confrontare i valori di stima di errore assoluto ed errore vero, e commentare.